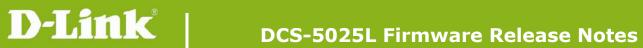

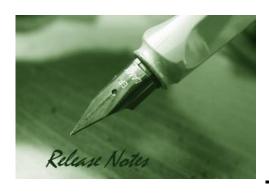

Firmware Version: V1.03.07

**Prom Code Version:** 

**Published Date:** 2016/5/12

### **Content:**

| Upgrading Instructions: | 2 |
|-------------------------|---|
| New Features:           | 2 |
| Problems Fixed:         | 3 |
| Known Issues:           | 3 |
| Related Documentation:  | 3 |

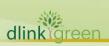

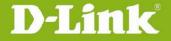

Revision History and System Requirement:

| <b>Firmware Version</b> | Date       | Model     | Hardware Version |
|-------------------------|------------|-----------|------------------|
| V1.03.07                | 2016/5/12  | DCS-5025L | A1               |
| V1.02.10                | 2015/10/01 | DCS-5025L | A1               |
| V1.01.05                | 2015/07/15 | DCS-5025  | A1               |
| V1.00.20                | 2015/05/15 | DCS-5025L | A1               |

# **Upgrading Instructions:**

Follow the steps below to upgrade the firmware:

- 1. Download the latest firmware file from the D-Link website. The file is in .bin file format.
- 2. Log-in camera web UI and enter setup/Maintenance/Firmware upgrade
- 3. Click Browse... and specify the firmware file.
- 3. Click Upgrade. The camera starts to upgrade and will reboot automatically when the upgrade completes.

### **New Features:**

| Firmware<br>Version | New Features                                                            |
|---------------------|-------------------------------------------------------------------------|
|                     | 1. Update Mydlink Agent to v2.0.20-b22                                  |
| V1.03.07            | 2. Upgraded OpenSSL to 1.0.1q                                           |
|                     | 3. Change the HTTPs self-signed certificate to SHA2 algorithms.         |
|                     | 4. Change the default system time to 2016-01-01                         |
|                     | 5. Change the copyright year in the web-UI to 2016.                     |
|                     | 6. Support to send the email notification to multiple email addresses.  |
|                     | Note: Multiple recipients must be separated by a semicolon, ';'.        |
|                     | 7. Add the authentication mechanism for CGI command:                    |
|                     | config/stream_info.cgi.                                                 |
|                     | 8. Modify the CSRF response to follow the D-Link CSRF specification.    |
|                     | 1. Update to agent 2.0.19-b85                                           |
| V1.02.10            | 2. Adds functionality to prevent CSRF in Web-UI.                        |
|                     | 3. If adding an existing user account, the web-GUI now pops-up warning. |
|                     | 1. Update to agent 2.0.19-b49                                           |
| V1.01.05            | 2. Reduced WPS timeout flash time                                       |
|                     | 3. Added Audio noise filter and changed default volume to 50            |
| V1.00.20            | Initial Release supporting mydlink Home app                             |
|                     |                                                                         |

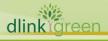

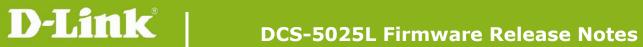

# **Problems Fixed:**

| Firmware Version | Problems Fixed                                                                |
|------------------|-------------------------------------------------------------------------------|
| V1.03.07         | 1. Fixed an issue where IP Camera blocks CGI request from Chrome and Edge.    |
|                  | 2. Fixed an issue where IP Camera can't auto connect to the specific wireless |
|                  | network when it drops wireless connection.                                    |
|                  | 3. Fixed an issue that Time zone setting for Minsk should be GMT+3.           |
|                  | 1. Fix the Device Time Zone mismatch issue.                                   |
|                  | 2. Fixed IP Cam issue where device fails to connect to wireless network       |
|                  | when serially connecting to wireless routers using WPS PBC method             |
|                  | 3. Fixed the issue where Direct Mode DHCP server will deliver dynamic IP      |
| V1.02.10         | address to the AP Client interface of IP Camera.                              |
|                  | 4. Fixed PPPoE auto-reconnect failure when unplug/replug Ethernet cable.      |
|                  | 5. Fixed issue where Direct mode does not work properly when device is        |
|                  | powered on without Ethernet connection.                                       |
|                  | 6. Adjusted wlan0_ssid and dcs state value on Bonjour TXT record              |
| V1.01.05         | 1. Fixed WPS performance with Atheros Chipset Routers                         |
| V1.U1.U5         | 2. WPS process will return to Direct mode if timeout/failure occurs           |
| V1.00.20         | 1. Initial Release                                                            |
|                  |                                                                               |

### **Known Issues:**

| Firmware Version | Known Issues                                          |
|------------------|-------------------------------------------------------|
| V1.00.20         | Continuous Snapshot to FTP will cause loading issues. |
|                  |                                                       |

# **Related Documentation:**

N/A

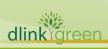